# **Mull** *Release 0.6.0*

Alex Denisov <alex@lowlevelbits.org>, Stanislav Pankevich <s.pa

**Dec 05, 2019**

# **CONTENTS**

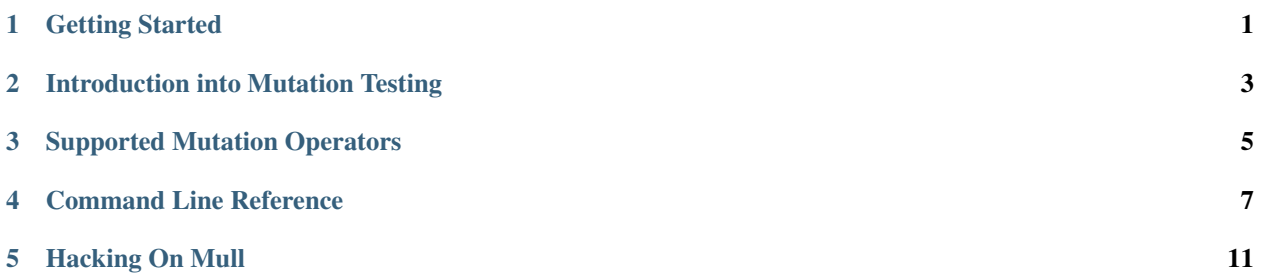

**ONE**

#### <span id="page-4-0"></span>**GETTING STARTED**

**TWO**

## <span id="page-6-0"></span>**INTRODUCTION INTO MUTATION TESTING**

**THREE**

### **SUPPORTED MUTATION OPERATORS**

<span id="page-8-0"></span>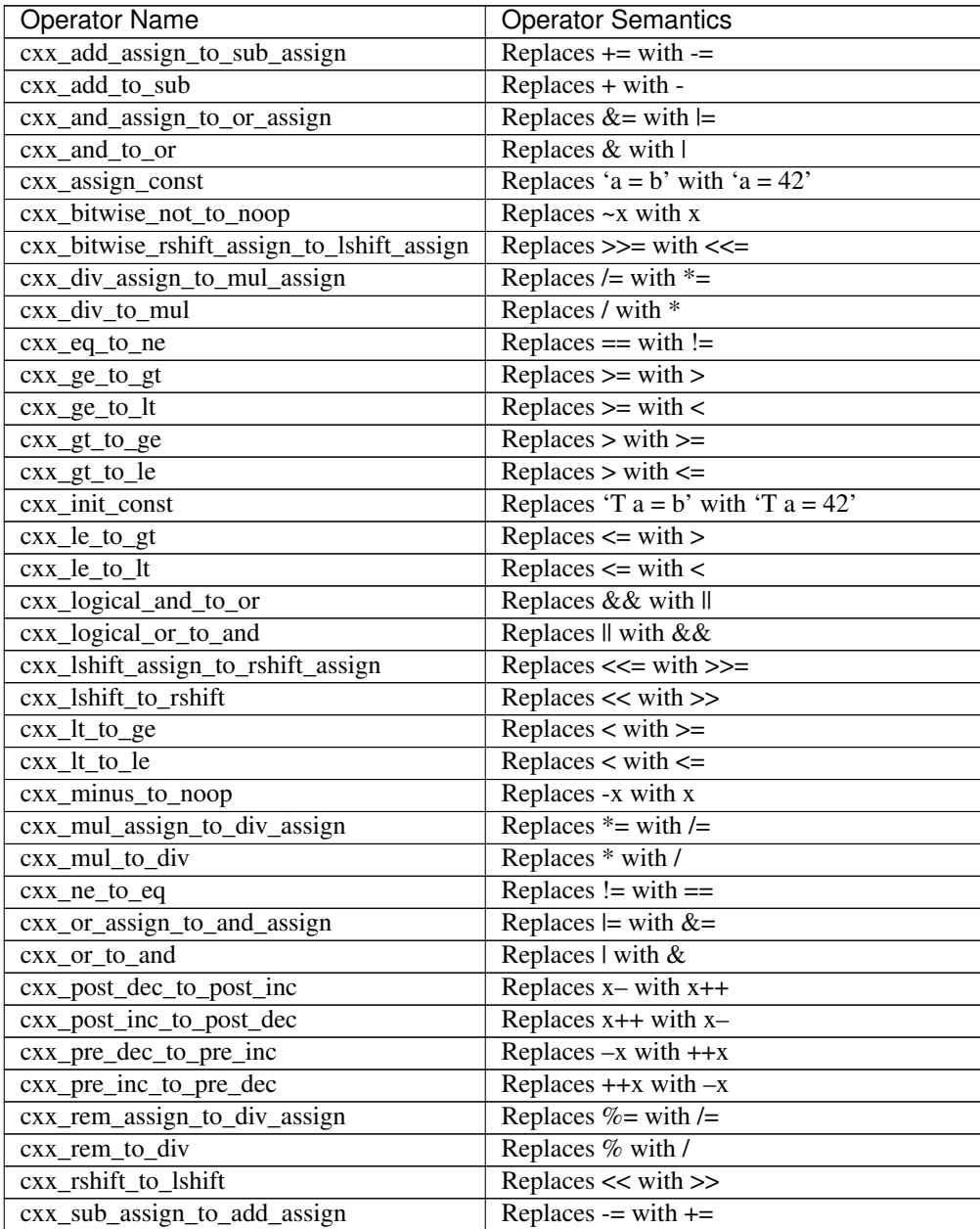

Continued on next page

| <b>Operator Name</b>         | <b>Operator Semantics</b>                      |
|------------------------------|------------------------------------------------|
| $cxx$ _sub_to_add            | Replaces - with $+$                            |
| cxx_xor_assign_to_or_assign  | Replaces $\uparrow$ = with $\downarrow$ =      |
| cxx xor to or                | Replaces $\wedge$ with                         |
| negate mutator               | Negates conditionals $x$ to $x$ and $x$ to $x$ |
| remove_void_function_mutator | Removes calls to a function returning void     |
| replace_call_mutator         | Replaces call to a function with 42            |
| scalar_value_mutator         | Replaces zeros with 42, and non-zeros with 0   |

Table 1 – continued from previous page

#### **COMMAND LINE REFERENCE**

<span id="page-10-0"></span>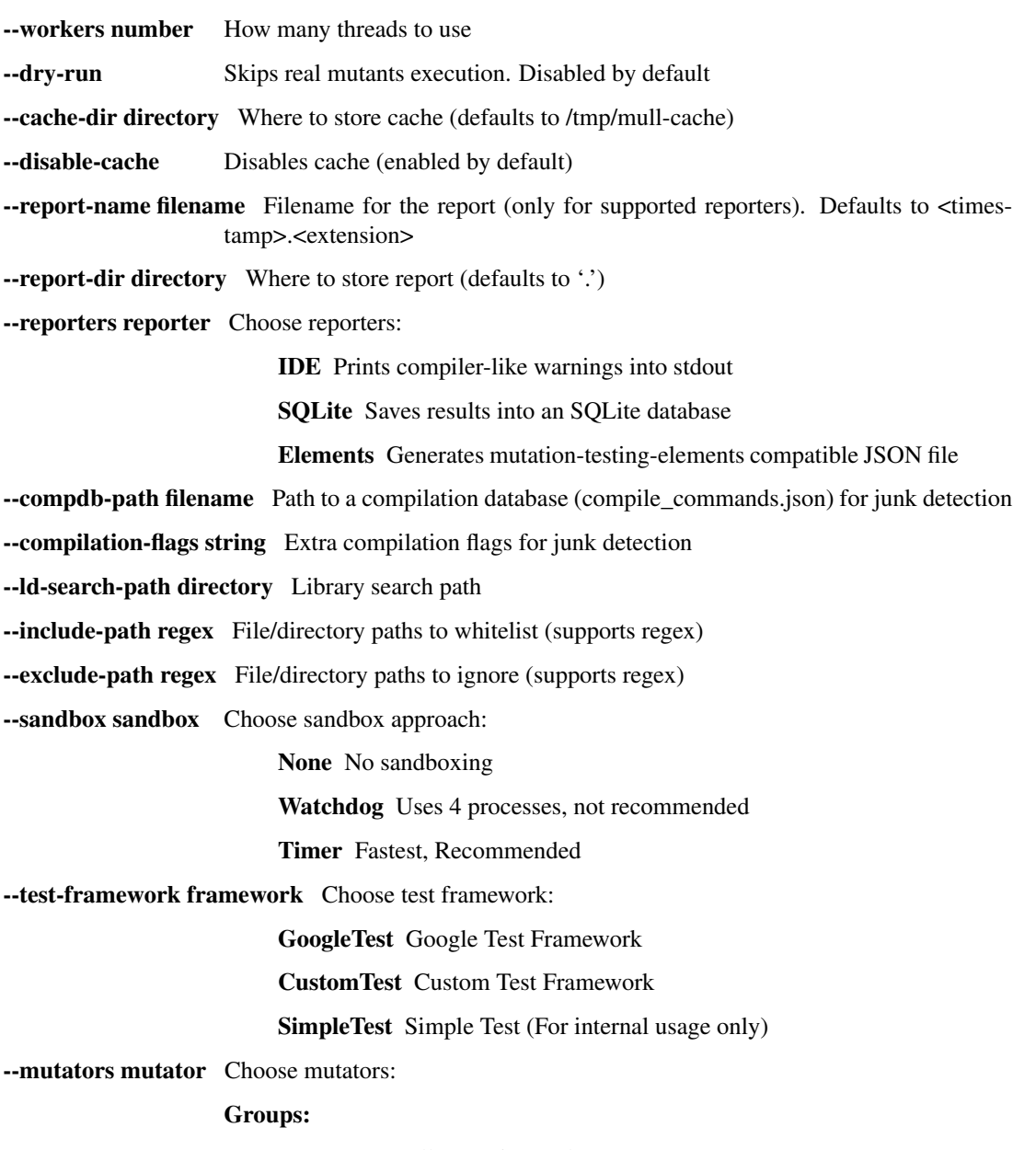

all cxx\_all, experimental

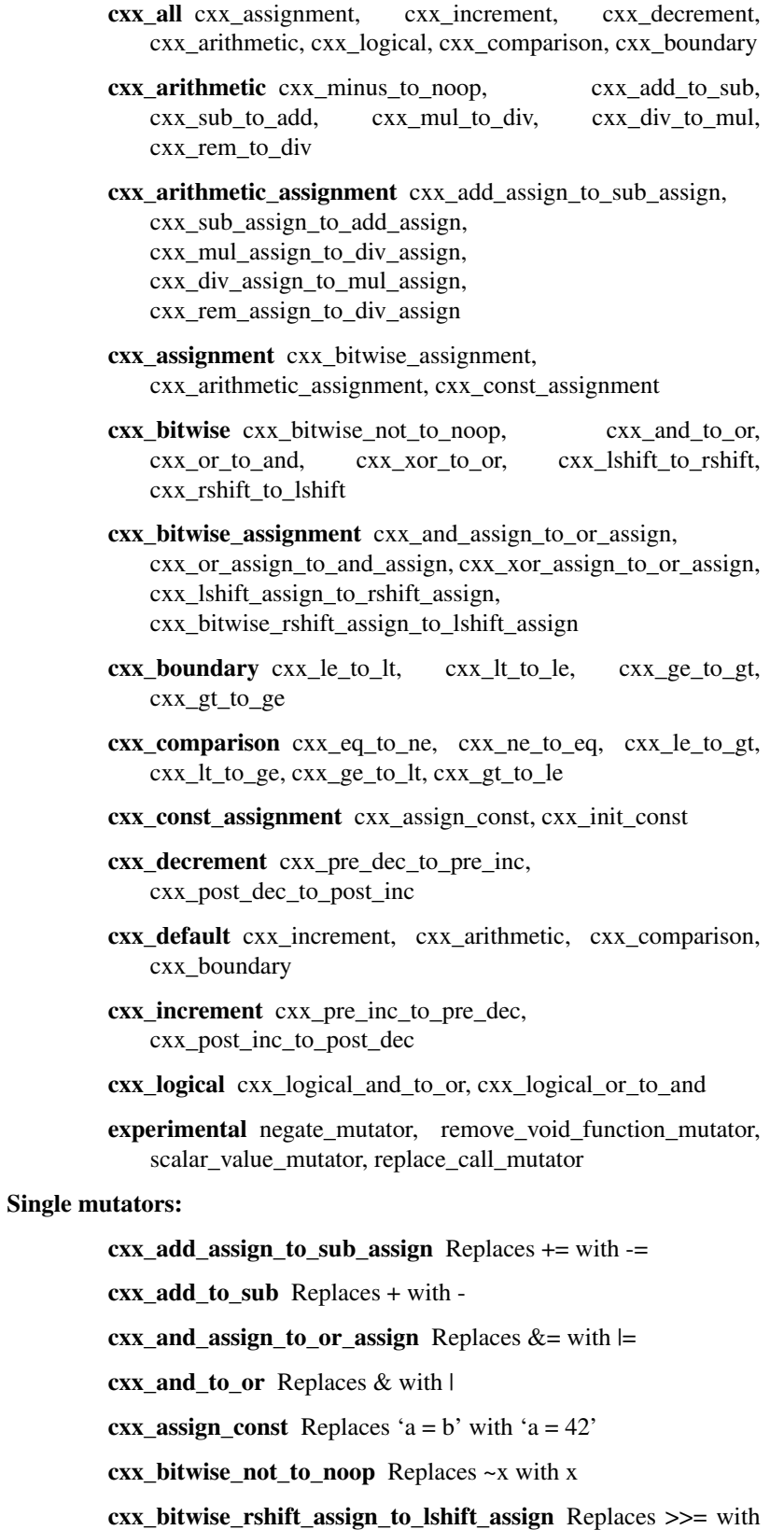

 $<<=$ 

 $cxx\_div\_assign\_to\_mul\_assign$  Replaces /= with  $*=$ 

cxx div to mul Replaces / with  $*$  $cxx_eq_to_ne$  Replaces == with !=  $cxx\_ge\_to\_gt$  Replaces  $>=$  with  $>$  $cxx\_ge\_to\_lt$  Replaces  $>=$  with  $<$  $cxx_gt_to_ge$  Replaces > with >=  $cxx_gt_to_le$  Replaces > with  $\le$ **cxx\_init\_const** Replaces 'T  $a = b$ ' with 'T  $a = 42$ '  $cxx$  le\_to\_gt Replaces  $\leq$  with >  $\text{cxx\_le\_to\_lt}$  Replaces  $\le$  with  $\le$ cxx\_logical\_and\_to\_or Replaces && with || cxx\_logical\_or\_to\_and Replaces || with && cxx\_lshift\_assign\_to\_rshift\_assign Replaces <<= with >>= cxx\_lshift\_to\_rshift Replaces << with >>  $cxx_l$  t\_to\_ge Replaces < with  $>=$  $\text{cxx\_lt\_to\_le}$  Replaces < with <=  $cxx$  minus to noop Replaces -x with x  $cxx$ \_mul\_assign\_to\_div\_assign Replaces  $*$ = with  $/$ = cxx\_mul\_to\_div Replaces \* with /  $cxx_ne_to_eq$  Replaces  $!=$  with  $==$  $cxx\_or\_assign\_to\_and\_assign$  Replaces  $\models$  with  $&=$ cxx\_or\_to\_and Replaces | with & cxx\_post\_dec\_to\_post\_inc Replaces x– with x++ cxx\_post\_inc\_to\_post\_dec Replaces x++ with x–  $cxx\_pre\_dec\_to\_pre\_inc$  Replaces  $-x$  with  $++x$  $cxx\_pre\_inc\_to\_pre\_dec$  Replaces  $++x$  with  $-x$  $cxx$ <sub>rem\_assign\_to\_div\_assign</sub> Replaces  $% =$  with  $/ =$ cxx\_rem\_to\_div Replaces % with / cxx\_rshift\_to\_lshift Replaces << with >>  $cxx$ \_sub\_assign\_to\_add\_assign Replaces  $-$  with  $+=$ cxx\_sub\_to\_add Replaces - with +  $cxx_x$  xor\_assign\_to\_or\_assign Replaces  $\uparrow$  = with  $\downarrow$ cxx\_xor\_to\_or Replaces ^ with | negate\_mutator Negates conditionals !x to x and x to !x remove\_void\_function\_mutator Removes calls to a function returning void replace\_call\_mutator Replaces call to a function with 42

scalar\_value\_mutator Replaces zeros with 42, and non-zeros with 0

**FIVE**

#### <span id="page-14-0"></span>**HACKING ON MULL**